[jieliang liu](https://cn.community.intersystems.com/user/jieliang-liu) · 16, 2022

## Cubes - Globals

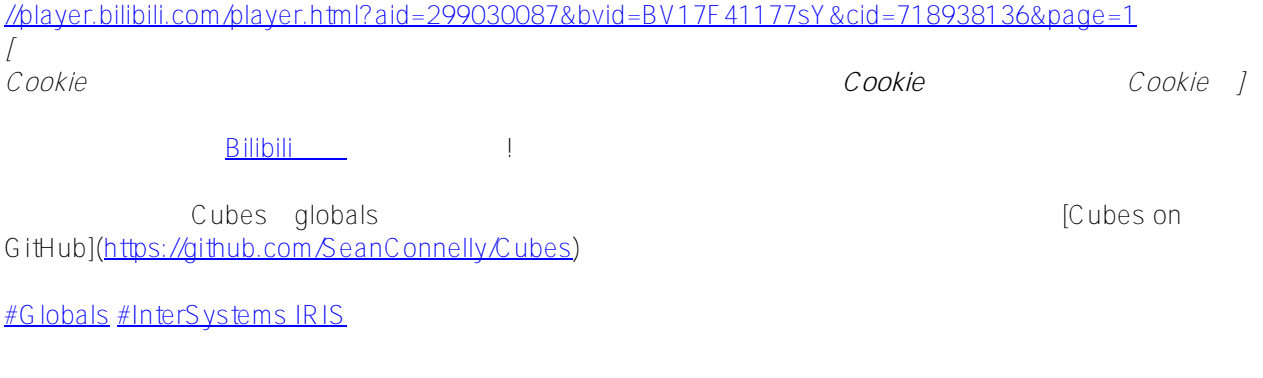

**URL:**

[https://cn.community.intersystems.com/post/cubes-%E4%BD%BF%E7%94%A8globals%E8%BF%9B%E8%A1%8](https://cn.community.intersystems.com/https://cn.community.intersystems.com/post/cubes-%E4%BD%BF%E7%94%A8globals%E8%BF%9B%E8%A1%8C%E5%BF%AB%E9%80%9F%E8%87%AA%E5%AE%9A%E4%B9%89%E5%AD%98%E5%82%A8%E7%9A%84%E6%BC%94%E7%A4%BA) [C%E5%BF%AB%E9%80%9F%E8%87%AA%E5%AE%9A%E4%B9%89%E5%AD%98%E5%82%A8%E7%9A%8](https://cn.community.intersystems.com/https://cn.community.intersystems.com/post/cubes-%E4%BD%BF%E7%94%A8globals%E8%BF%9B%E8%A1%8C%E5%BF%AB%E9%80%9F%E8%87%AA%E5%AE%9A%E4%B9%89%E5%AD%98%E5%82%A8%E7%9A%84%E6%BC%94%E7%A4%BA) [4%E6%BC%94%E7%A4%BA](https://cn.community.intersystems.com/https://cn.community.intersystems.com/post/cubes-%E4%BD%BF%E7%94%A8globals%E8%BF%9B%E8%A1%8C%E5%BF%AB%E9%80%9F%E8%87%AA%E5%AE%9A%E4%B9%89%E5%AD%98%E5%82%A8%E7%9A%84%E6%BC%94%E7%A4%BA)